**[Microsoft 365 A1 for Devices](https://www.microsoft.com/microsoft-365/compare-all-microsoft-365-plans)**

## **[Microsoft 365 A1 for Devices](https://m365maps.com/)**

## **January 2023**

**[m365maps.com](https://m365maps.com/)**

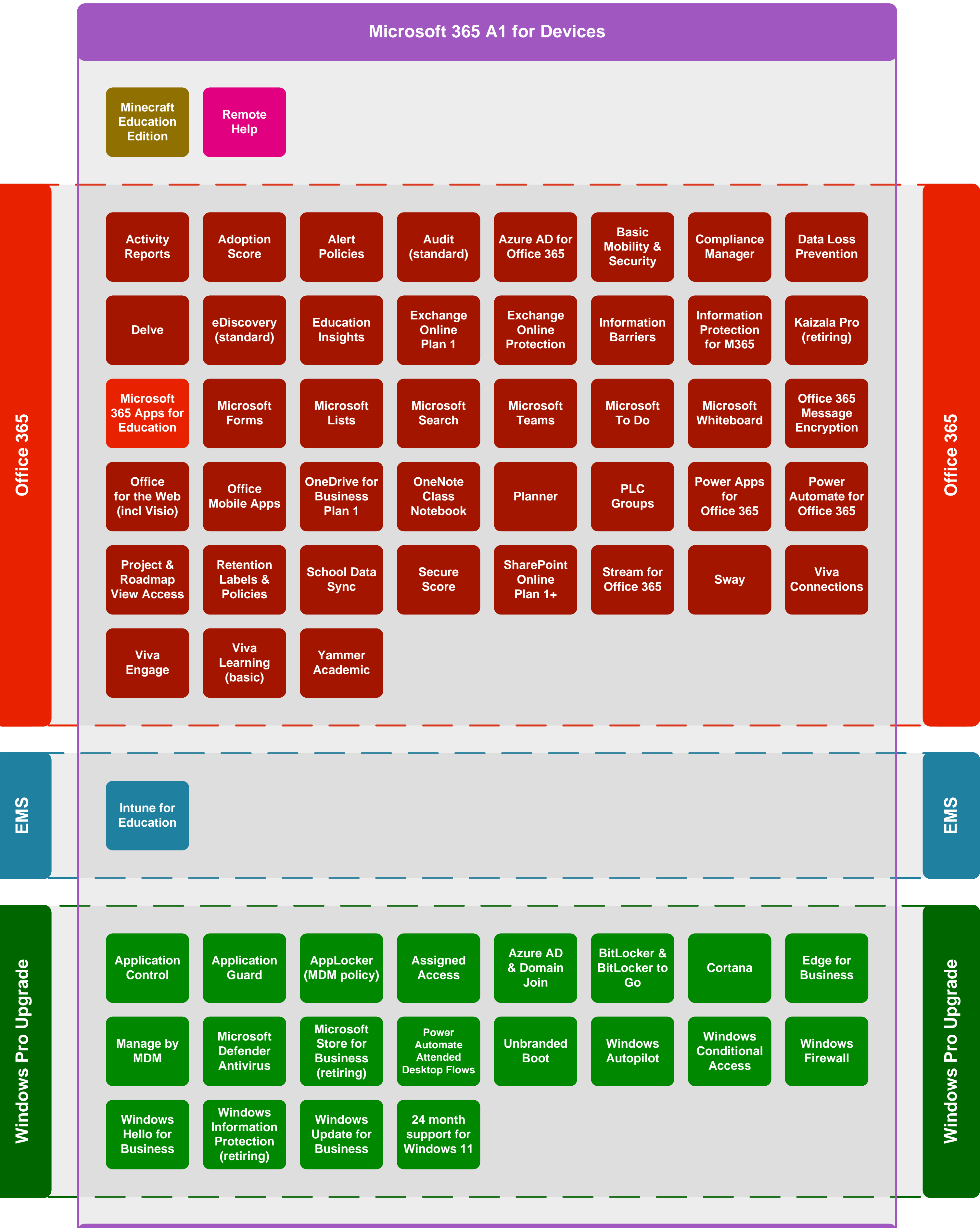